## *Soluciones de puntos de acceso a Internet para el estudio bíblico de la iglesia*

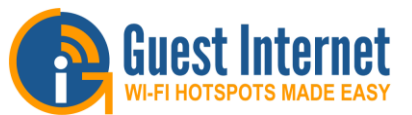

- **Gateways de Internet de alto rendimiento que son fáciles de instalar**
- **Plug and play: el asistente fácil de usar acelera la instalación**
- **Página de inicio de sesión personalizada con la marca del cliente, elija entre 12 fondos o cree su propio diseño**
- **Protéjase con el descargo de responsabilidad incorporado; el aviso legal se puede editar**
- **Hay siete opciones de inicio de sesión disponibles**
- **El acceso autenticado utiliza códigos que se generan y administran en la unidad**
- **Un firewall protege la red comercial de los piratas informáticos con el cumplimiento de PCI DSS**
- **Control de ancho de banda maestro y configuración de ancho de banda individual para cada código**
- **El filtrado de contenido está disponible para garantizar un servicio de Internet apto para familias**
- **Supervise la utilización de Internet a través de informes completos**
- **API de código de acceso para aplicaciones PoS y PMS**
- **Acceso remoto y configuración**
- **Servicio gratuito de gestión de la nube**

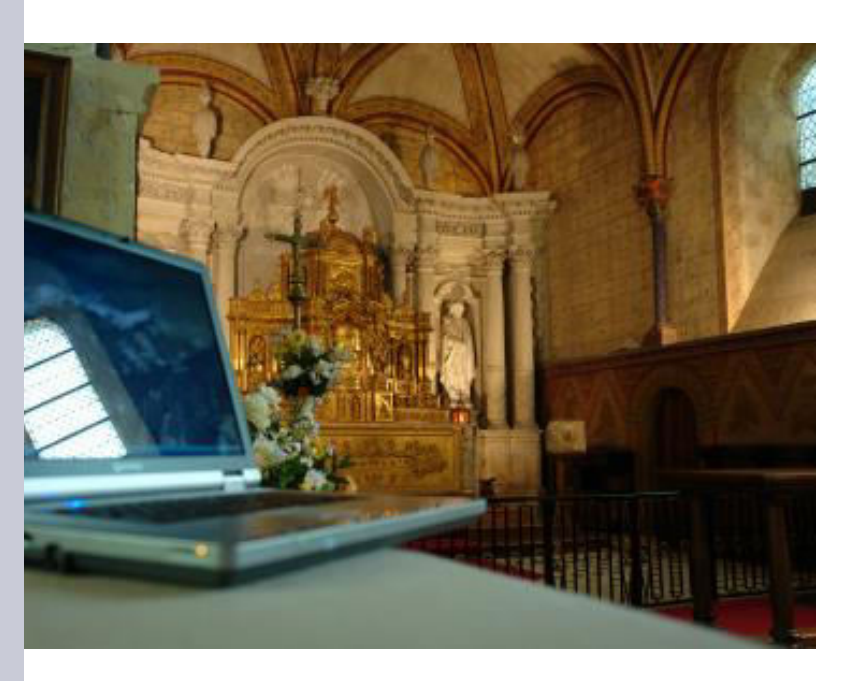

El acceso inalámbrico a Internet se ha vuelto muy popular entre las organizaciones basadas en la fe como una herramienta para las clases de estudio bíblico que utilizan recursos en línea. Los puntos de acceso WiFi de Internet son un recurso valioso para la enseñanza, sin embargo, permiten a los usuarios acceder a cualquier sitio web en Internet que podría ser una distracción.

Los administradores pueden usar los productos de acceso a Guest Internet para restringir el acceso a Internet solo a los sitios web de estudios bíblicos que se usan para las clases. Esto es posible porque los productos de puerta de enlace GIS se pueden configurar como un "jardín amurallado" que limita el acceso a Internet solo a aquellos sitios web que están permitidos en la página de inicio de sesión. Se puede bloquear el acceso a todos los demás sitios web, como Facebook y Google.

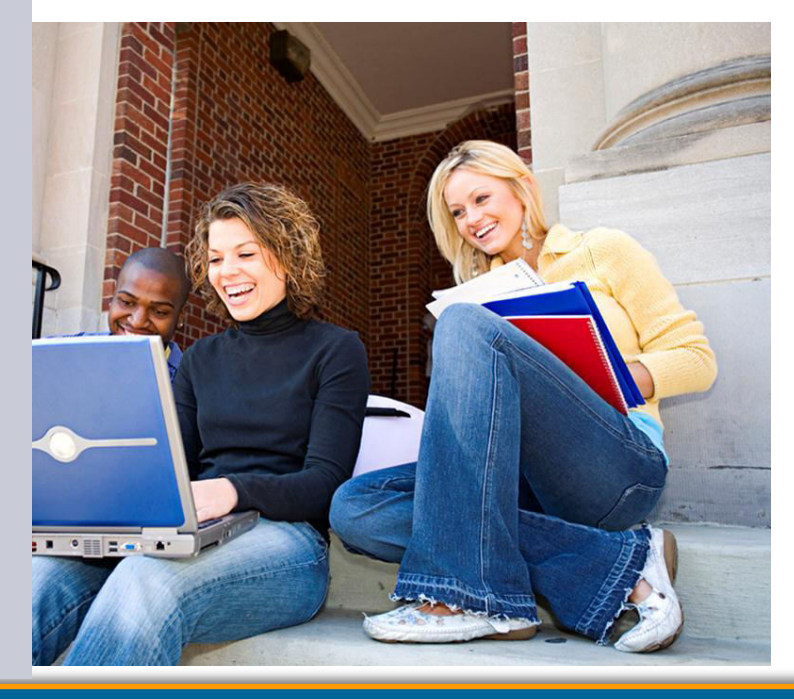

Asegúrese de que los usuarios accedan solo a los sitios web que usted desea. Gaste menos en su conexión a Internet mientras comparte la conexión con más personas.

Los sitios web aprobados se muestran en la página de inicio de sesión como botones: hacer clic en un botón lleva al usuario al sitio web. Podemos aconsejarle cómo desarrollar su propia página de inicio de sesión personalizada.

Guest Internet Solutions, Unit C-12, 6073 NW 167 St., Miami, FL 33015, USA. Guest Internet Solutions is a business unit (DBA) of Fire4 Systems Inc., a Florida Corporation. Copyright © Fire4 Systems Inc., 2022. All rights reserved. Fire4, Guest Internet, and the respective logos are registered marks of Fire4 Systems Inc. All other registered marks, trademarks, service marks and logos are the<br>property of their respecti